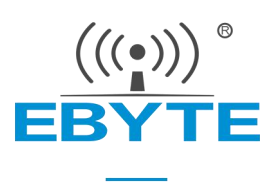

# E22-900T22S 产品规格书

### SX1262 868/915MHz 160mW LoRa 无线模块

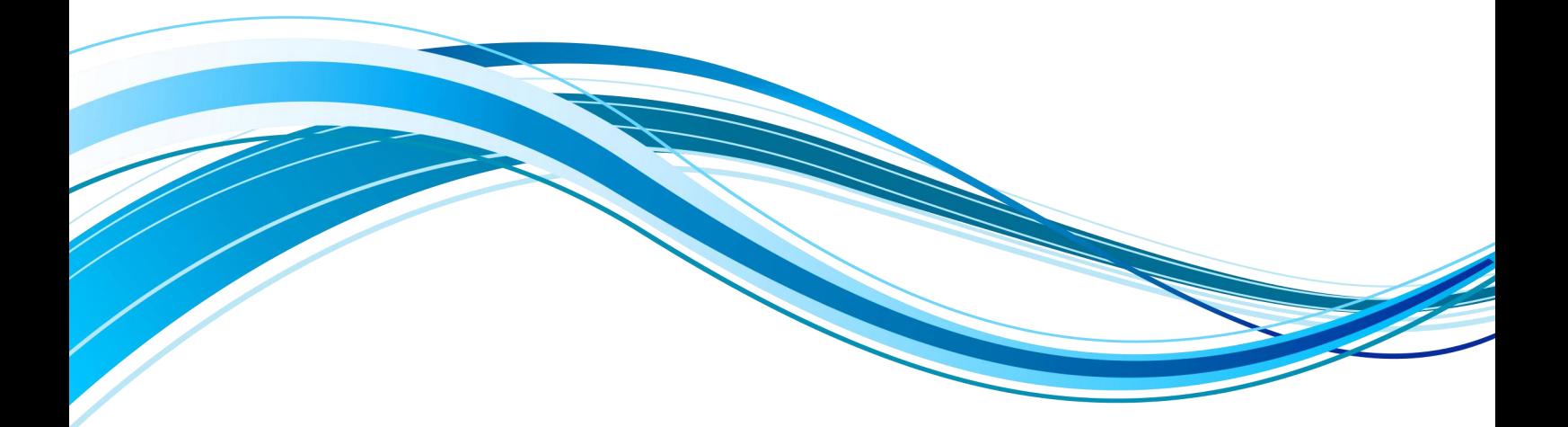

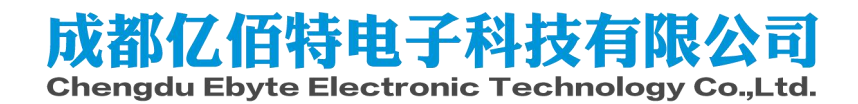

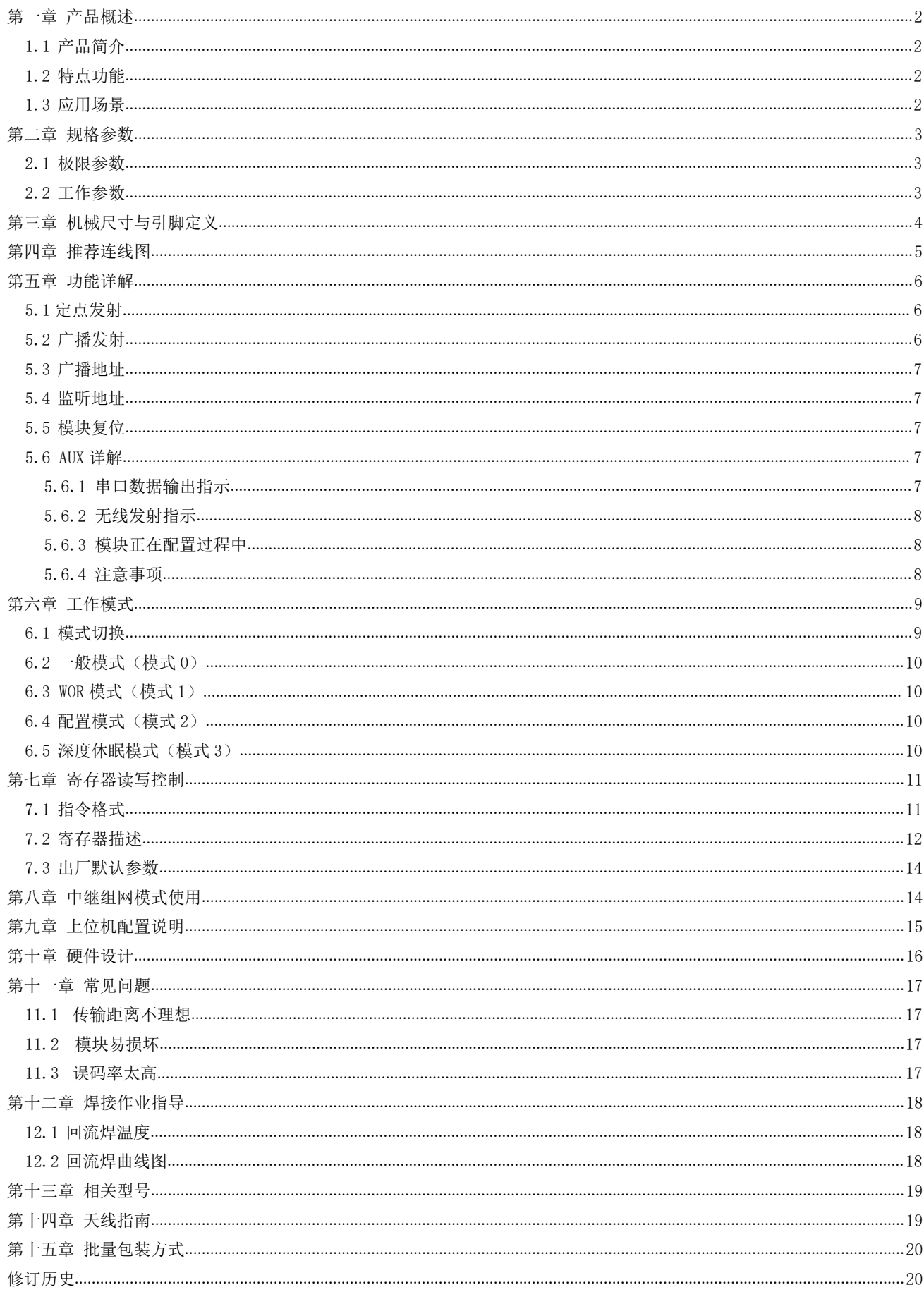

## 第一章 产品概述

#### 1.1 产品简介

E22-900T22S 是全新一代的 LoRa 无线模块, 基于 SEMTECH 公司 SX1262 射频芯片的无线串口模块 (UART), 具有多种传输方式, 工作在 (850.125~ 930.125MHz) 频段 (默认 868.125MHz), LoRa 扩频技术, TTL 电平输出, 兼 容 3.3V 与 5V 的 10 口电压。

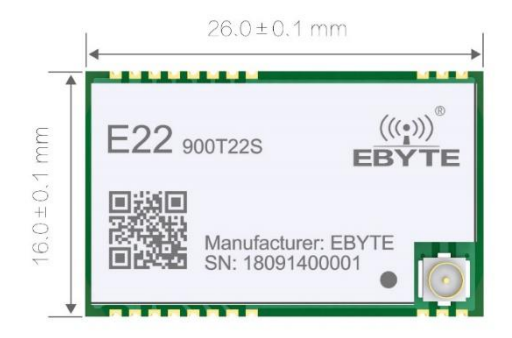

E22-900T22S 采用全新一代 LoRa 扩频技术, 与传统 SX1276 方案相比,

SX1262 方案传输距离更远, 速度更快, 功耗更低, 体积更小; 支持空中唤醒、无线配置、载波监听、自动中继、通信密钥等 功能, 支持分包长度设定, 可提供定制开发服务。

#### 1.2 特点功能

- 基于 SX1262 开发全新 LoRa 扩频调制技术, 带来更远的通讯距离, 抗干扰能力更强;
- 支持自动中继组网,多级中继适用于超远距离通信,同一区域运行多个网络同时运行;  $\bullet$
- 支持用户自行设定通信密钥, 且无法被读取, 极大提高了用户数据的保密性;
- 支持 LBT 功能, 在发送前监听信道环境噪声, 可极大的提高模块在恶劣环境下的通信成功率;
- 支持 RSSI 信号强度指示功能, 用于评估信号质量、改善通信网络、测距;
- 支持无线参数配置, 通过无线发送指令数据包, 远程配置或读取无线模块参数;  $\bullet$
- 支持空中唤醒,即超低功耗功能,适用于电池供电的应用方案;
- 支持定点传输、广播传输、信道监听;  $\bullet$
- 支持深度休眠, 该模式下整机功耗约 2uA:
- 支持全球免许可 ISM 868/915MHz 频段:  $\bullet$
- 理想条件下,通信距离可达 5km;  $\bullet$
- 参数掉电保存,重新上电后模块会按照设置好的参数进行工作;
- 高效看门狗设计,一旦发生异常,模块将在自动重启,且能继续按照先前的参数设置继续工作;  $\bullet$
- 支持 0.3k~62.5kbps 的数据传输速率:
- 支持 2.3~5.5V 供电, 大于 5V 供电均可保证最佳性能;  $\bullet$
- 工业级标准设计, 支持-40~+85℃下长时间使用;
- 双天线可选(IPEX/邮票孔), 便于用户二次开发, 利于集成。  $\bullet$

#### 1.3 应用场景

- 家庭安防报警及远程无钥匙讲入:
- 智能家居以及工业传感器等;
- 无线报警安全系统;  $\bullet$
- 楼宇自动化解决方案;
- 无线工业级遥控器:
- 医疗保健产品:
- 高级抄表架构(AMI);

● 汽车行业应用。

# 第二章 规格参数

## 2.1 极限参数

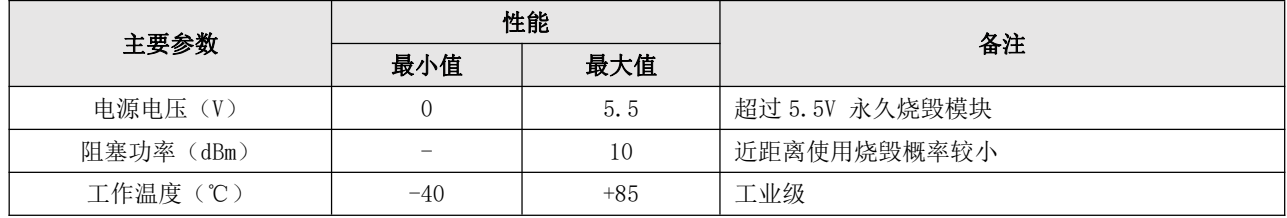

#### 2.2 工作参数

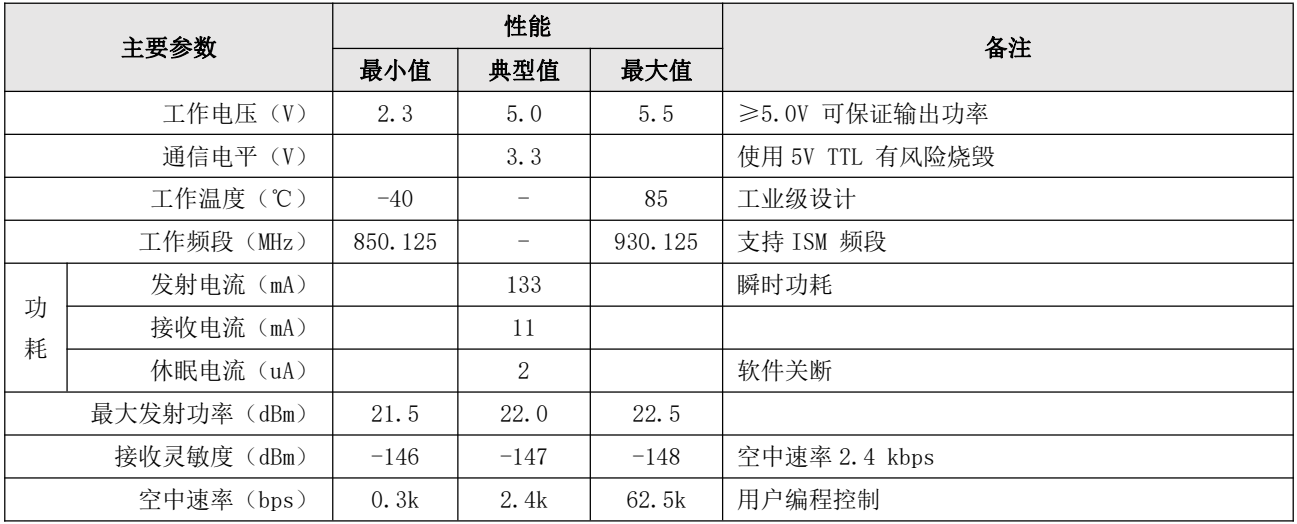

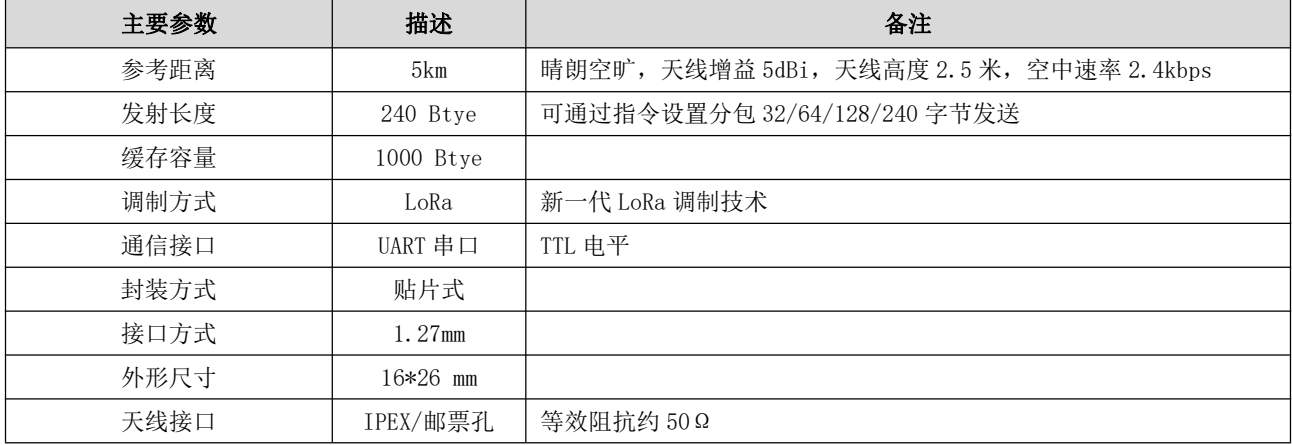

# 第三章 机械尺寸与引脚定义

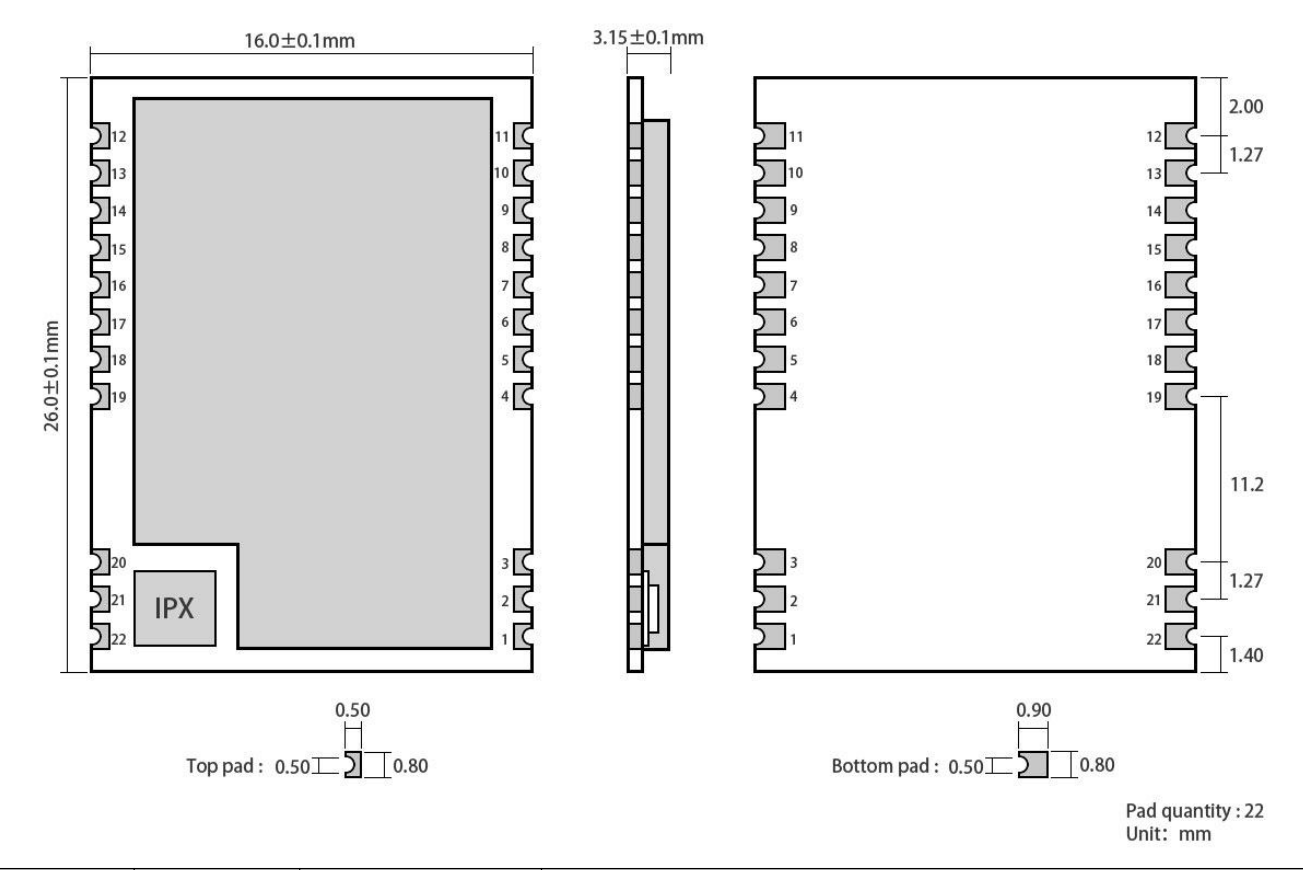

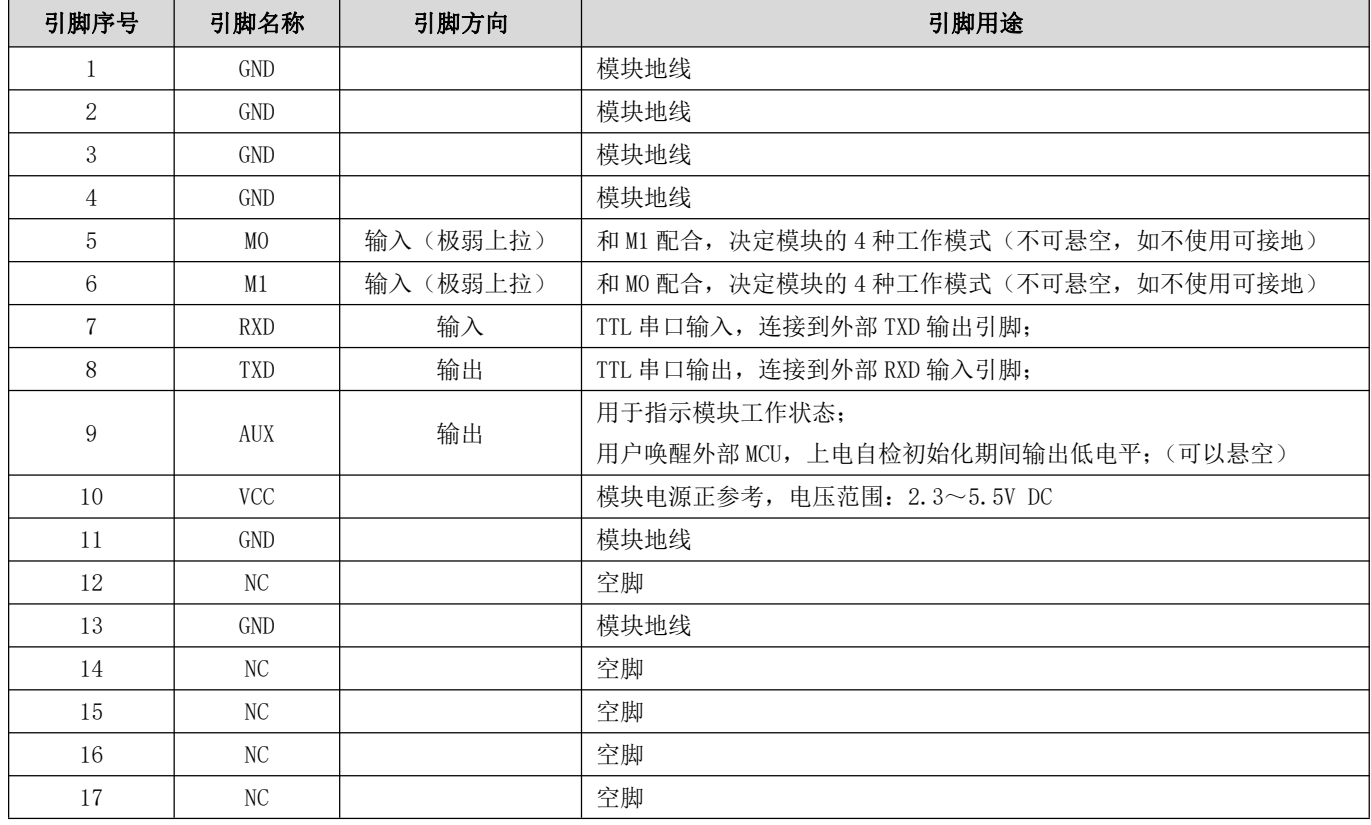

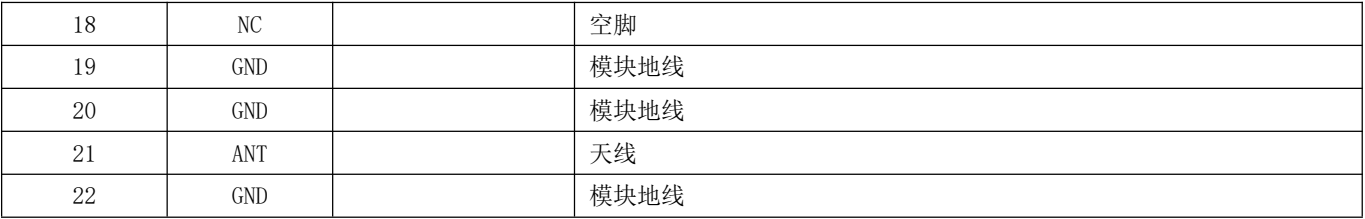

## 第四章 推荐连线图

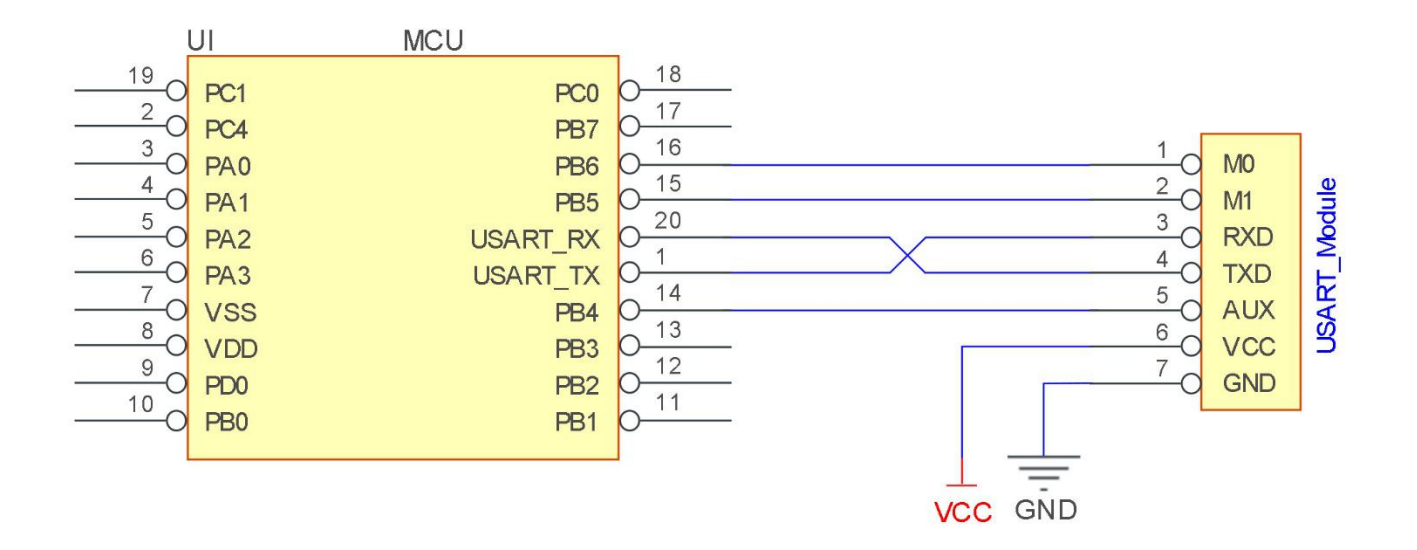

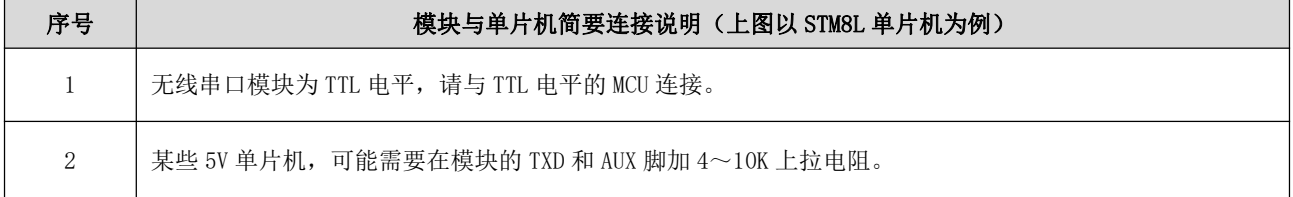

## 第五章 功能详解

#### 5.1 定点发射

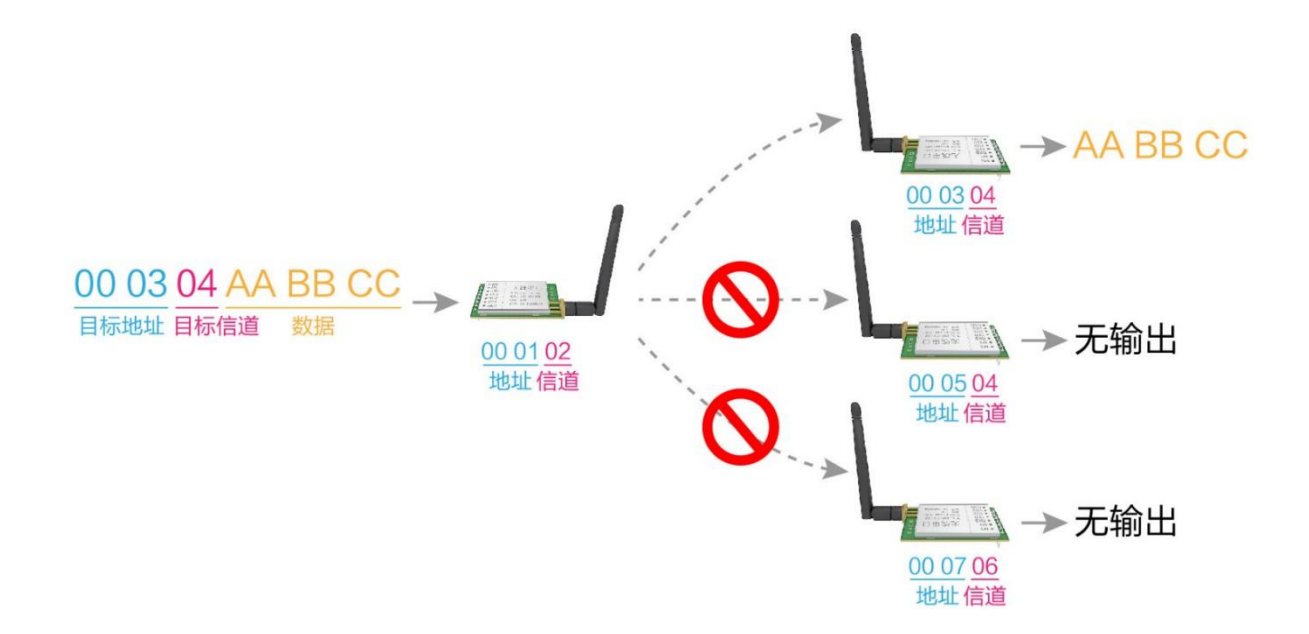

5.2 广播发射

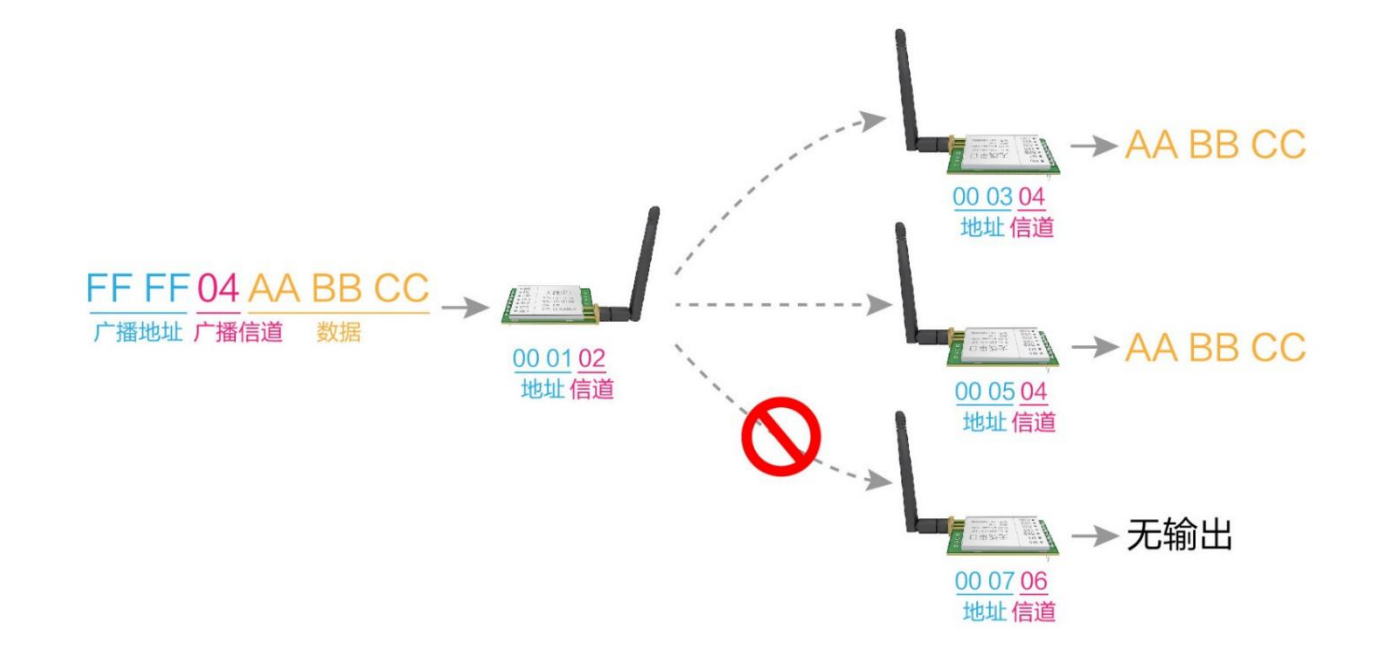

#### 5.3 广播地址

- 举例: 将模块 A 地址设置为 0xFFFF, 信道设置为 0x04。  $\bullet$
- 当模块 A 作为发射时(相同模式, 透明传输方式), 0x04 信道下所有的接收模块都可以收到数据, 达到广播的目的。  $\blacksquare$

#### 5.4 监听地址

- 举例: 将模块 A 地址设置为 0xFFFF, 信道设置为 0x04。
- 当模块 A 作为接收时, 可以接收到 0x04 信道下所有的数据, 达到监听的目的。

#### 5.5 模块复位

模块上电后, AUX 将立即输出低电平, 并进行硬件自检, 以及按照用户参数进行工作方式设置; 在此过程中, AUX 保持低电平, 完毕后 AUX 输出高电平, 并按照 M1、MO 组合而成的工作模式开始正常工作: 所以, 用户需要等待 AUX 上升沿, 作为模块正常工作的起点。

#### 5.6 AUX 详解

- AUX 用于无线收发缓冲指示和自检指示。
- 它指示模块是否有数据尚未通过无线发射出去,或已经收到无线数据是否尚未通过串口全部发出,或模块正在初始化自  $\bullet$ 检过程中。

#### 5.6.1 串口数据输出指示

用于唤醒休眠中的外部 MCU:

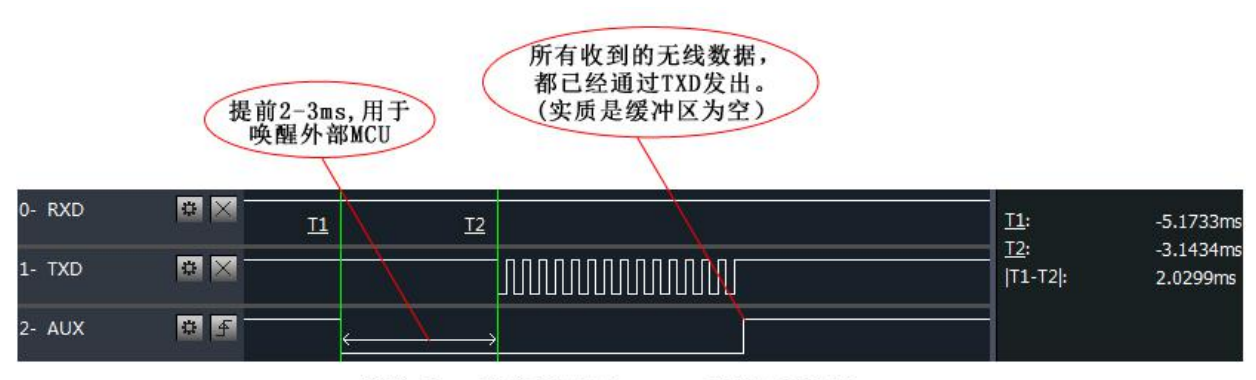

模块串口外发数据时, AUX引脚时序图

#### 5.6.2 无线发射指示

缓冲区空: 内部1000字节缓冲区的数据,都被写入到无线芯片(自动分包);  $\bullet$ 当 AUX=1 时用户连续发起小于 1000 字节的数据, 不会溢出; 当 AUX=0 时缓冲区不为空: 内部 1000 字节缓冲区的数据, 尚未全部写入到无线芯片并开启发射, 此时模块有可能在等 待用户数据结束超时, 或正在进行无线分包发射。 【注意】: AUX=1 时并不代表模块全部串口数据均通过无线发射完毕, 也可能最后一包数据正在发射中。

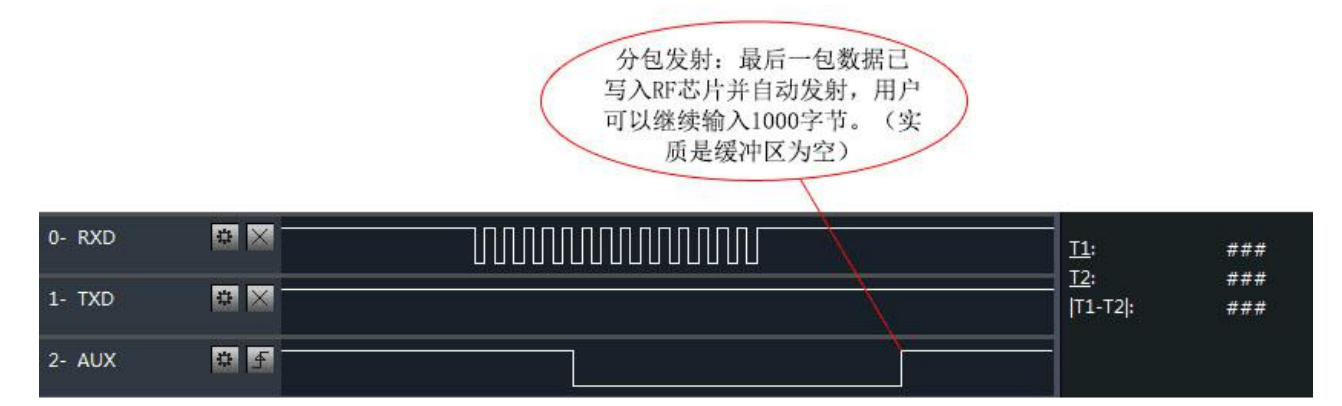

模块接收串口数据时, AUX引脚时序图

- 5.6.3 模块正在配置过程中
- 仅在复位和退出休眠模式的时候:  $\bullet$

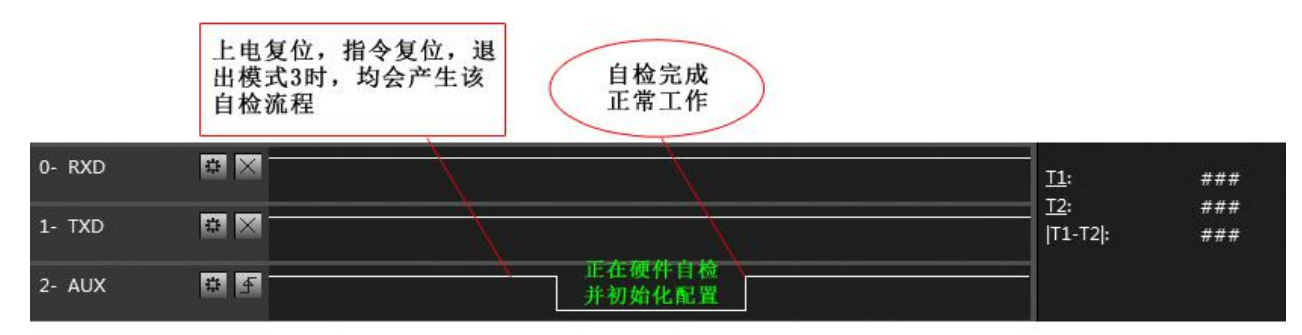

自检期间, AUX引脚时序图

#### 5.6.4 注意事项

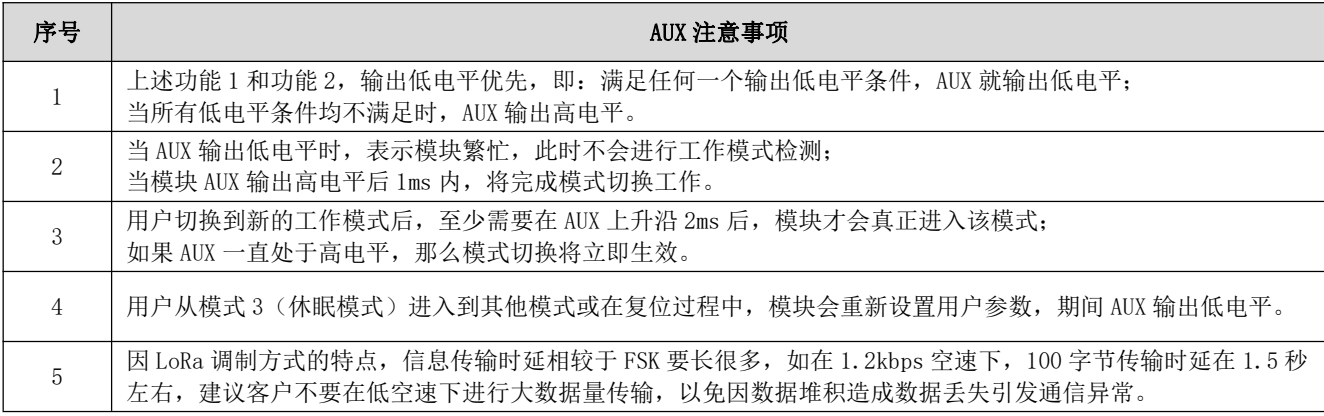

# 第六章 工作模式

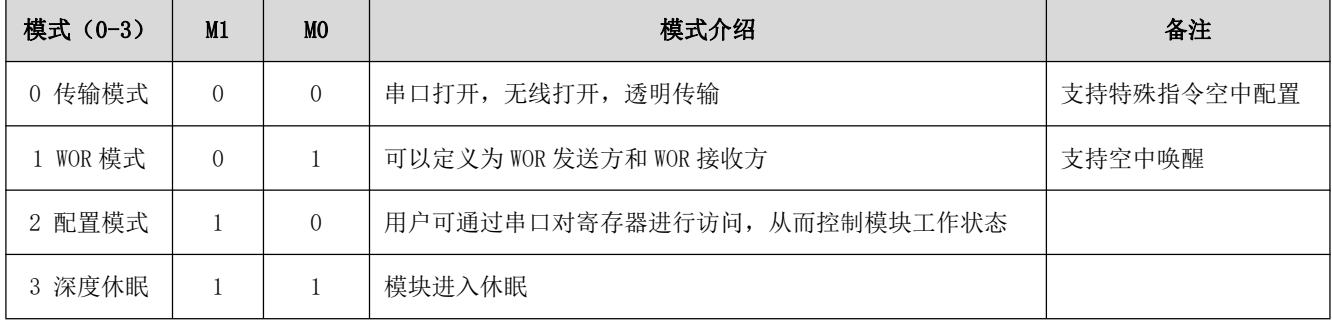

模块有四种工作模式, 由引脚 M1、M0 设置; 详细情况如下表所示:

## 6.1 模式切换

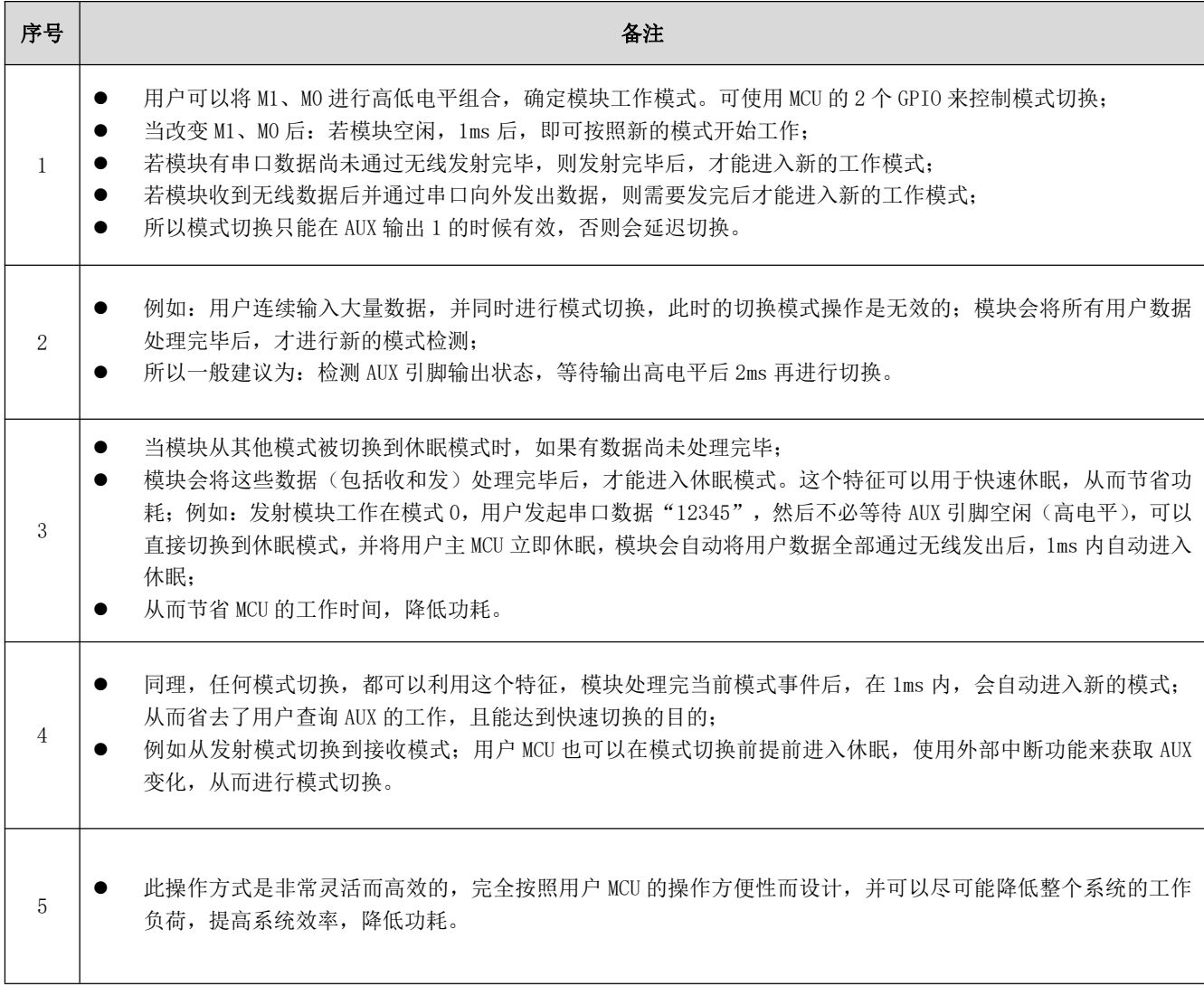

# 6.2 一般模式 (模式0)

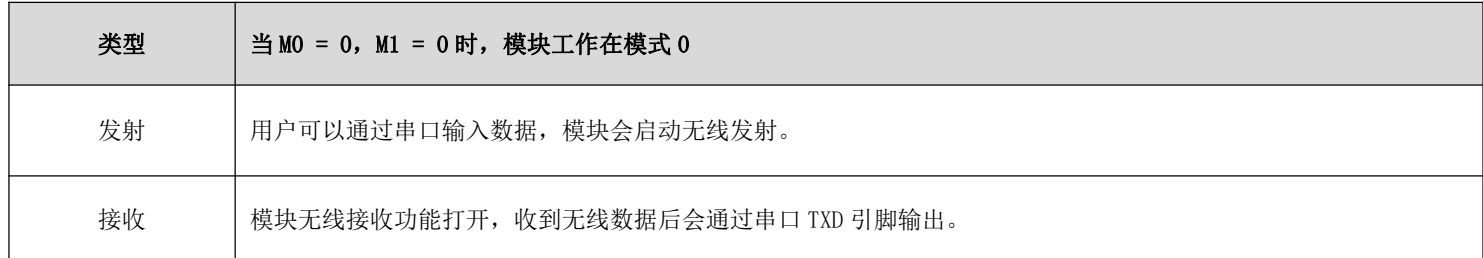

# 6.3 WOR 模式 (模式 1)

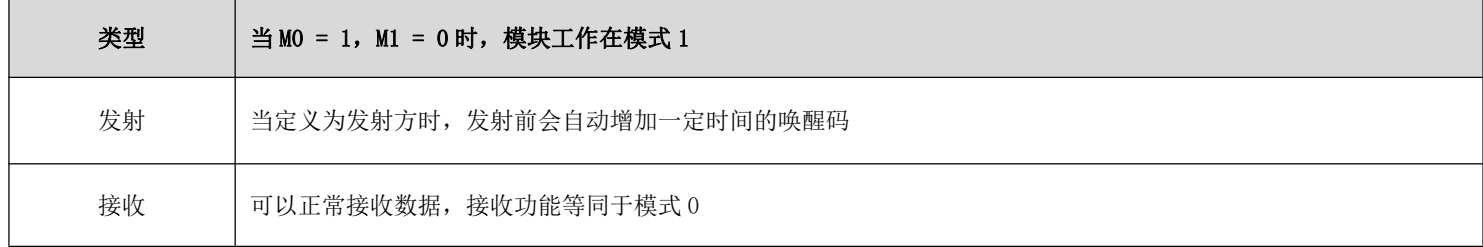

# 6.4 配置模式 (模式2)

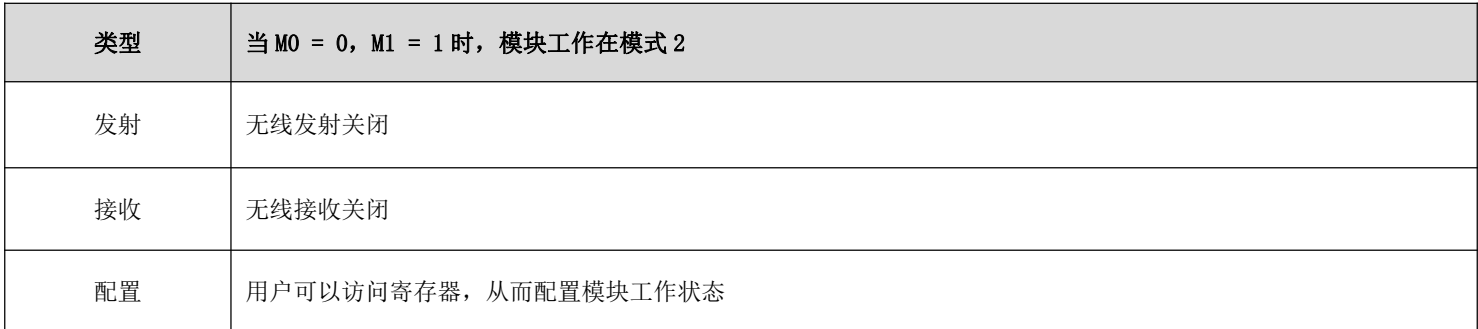

#### 6.5 深度休眠模式(模式3)

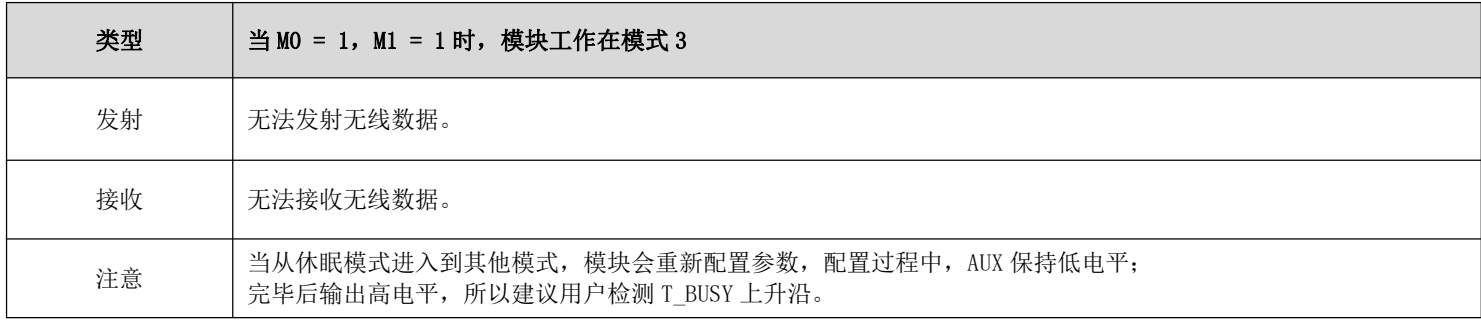

# 第七章 寄存器读写控制

#### 7.1 指令格式

配置模式(模式 2: M1=1, M0=0) 下, 支持的指令列表如下(设置时, 只支持 9600, 8N1 格式):

| 序号             | 指令格式    | 详细说明                                                                                                    |
|----------------|---------|----------------------------------------------------------------------------------------------------|
| 1              | 设置寄存器   | 指令: CO+起始地址+长度+参数<br>响应: C1+起始地址+长度+参数<br>例 1: 配置信道为 0x09<br>指令 起始地址 长度<br>参数<br>发送: CO<br>05<br>01<br>09<br>返回: C1 05<br>01<br>09<br>例 2: 同时配置模块地址 (0x1234)、网络地址 (0x00)、串口 (9600 8N1)、空速 (1.2K)<br>发送: CO 00 04 12 34 00 61<br>返回: C1 00 04 12 34 00 61                                                |
| $\overline{2}$ | 读取寄存器   | 指令: C1+起始地址+长度<br>响应: C1+起始地址+长度+参数<br>例 1: 读取信道<br>指令 起始地址 长度<br>参数<br>发送: C1<br>05<br>01<br>返回: C1 05<br>01<br>09<br>例 2: 同时读取模块地址、网络地址、串口、空速<br>发送: C1 00 04<br>返回: C1 00 04 12 34 00 61                                                                                                    |
| 3              | 设置临时寄存器 | 指令: C2 +起始地址+长度+参数<br>响应: C1 +起始地址+长度+参数<br>例 1: 配置信道为 0x09<br>指令 起始地址 长度<br>参数<br>发送: C2<br>05<br>01<br>09<br>返回: C1<br>05<br>01<br>09<br>例 2: 同时配置模块地址 (0x1234)、网络地址 (0x00)、串口 (9600 8N1)、空速 (1.2K)<br>发送: C2 00 04 12 34 00 61<br>返回: C1 00 04 12 34 00 61                                           |
| 5              | 无线配置    | 指令: CF CF + 常规指令<br>响应: CF CF + 常规响应<br>例 1: 无线配置信道为 0x09<br>无线指令头<br>指令 起始地址<br>长度<br>参数<br>05<br>发送: CF CF<br>CO<br>01<br>09<br>返回: CF CF<br>05<br>C1<br>01<br>09<br>例 2: 无线同时配置模块地址 (0x1234)、网络地址 (0x00)、串口 (9600 8N1)、空速 (1.2K)<br>发送: CF CF CO 00 04 12 34 00 61<br>返回: CF CF C1 00 04 12 34 00 61 |
| 6              | 格式错误    | 格式错误响应<br>FF FF FF                                                                                                    |

# 7.2 寄存器描述

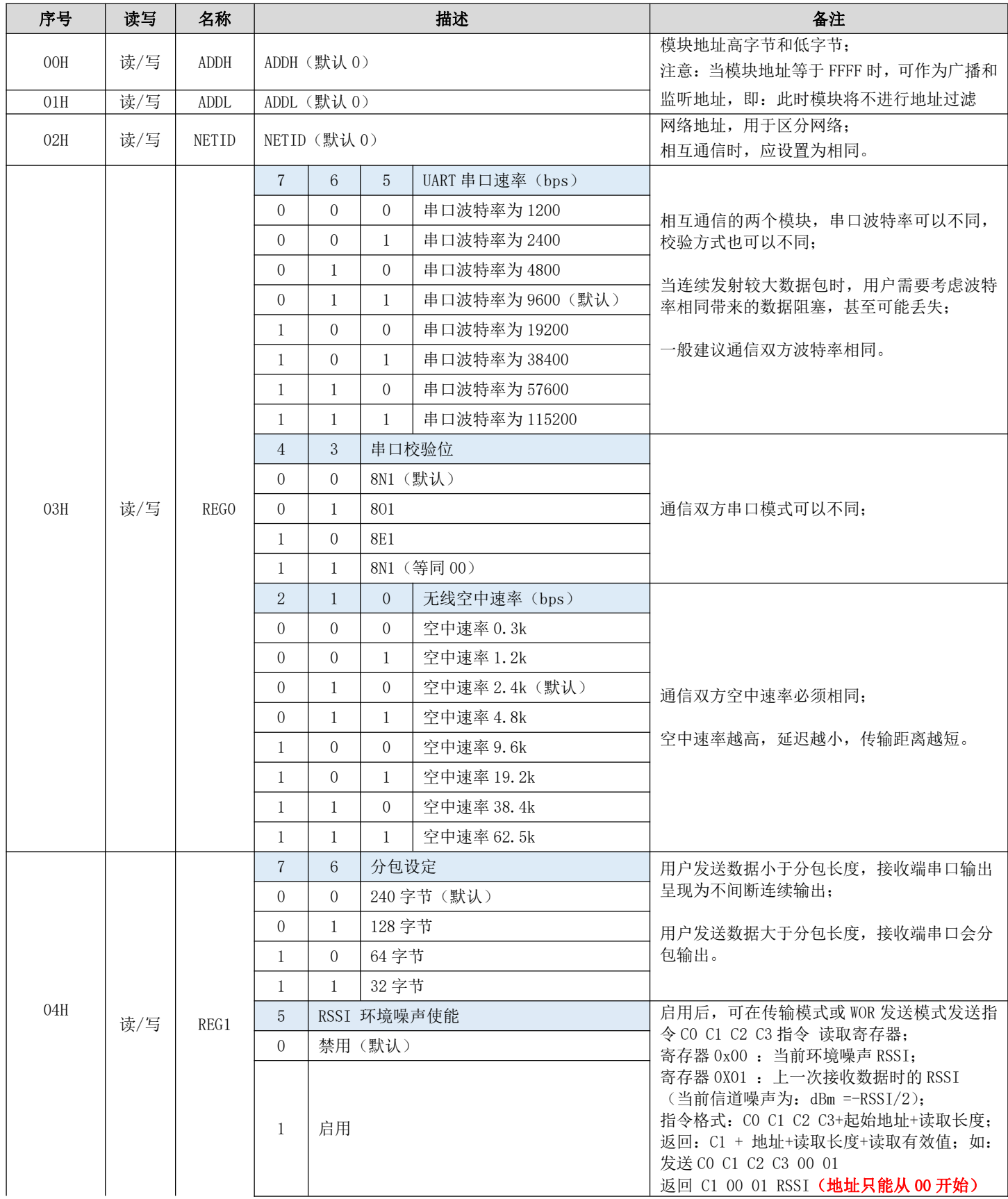

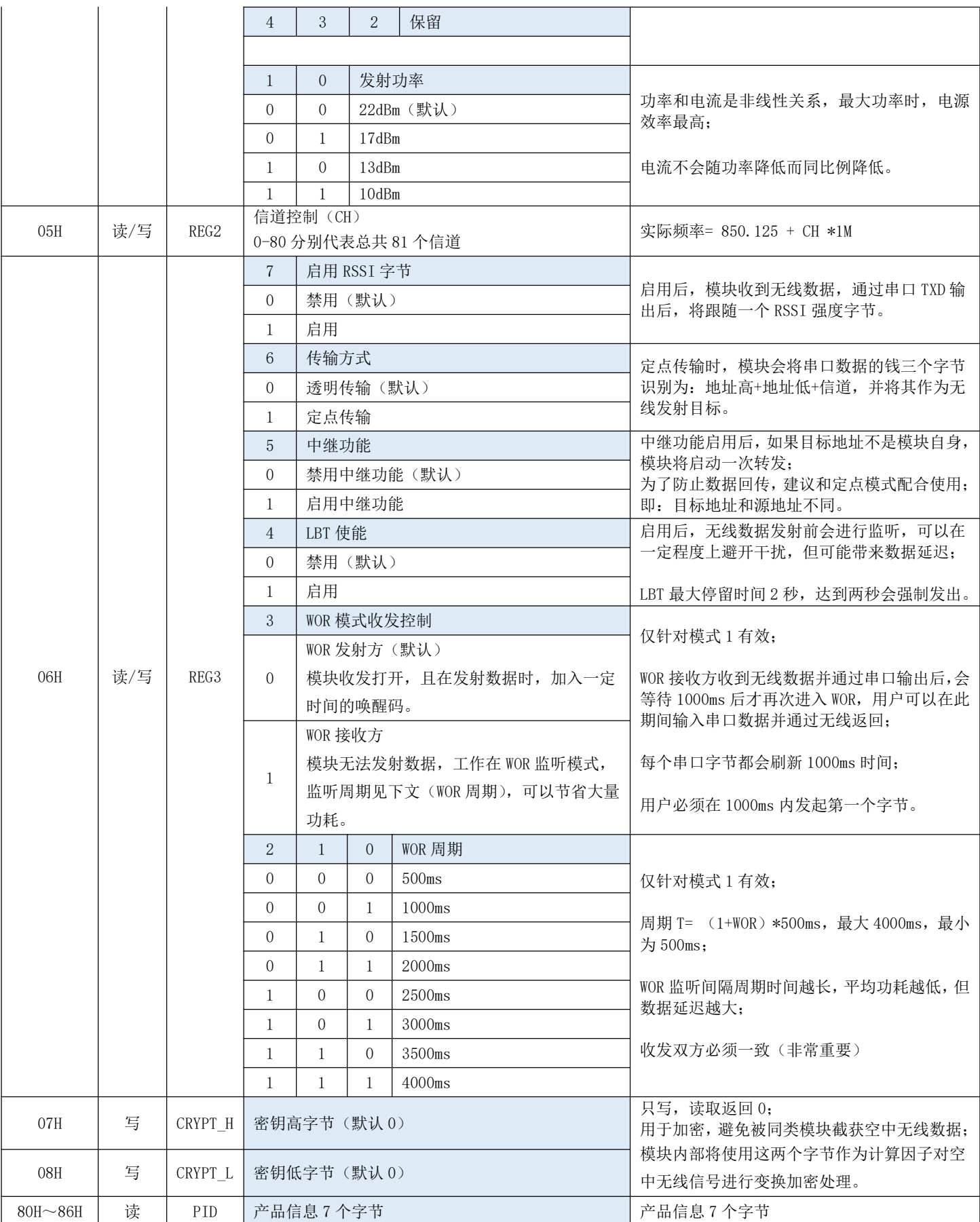

#### 7.3 出厂默认参数

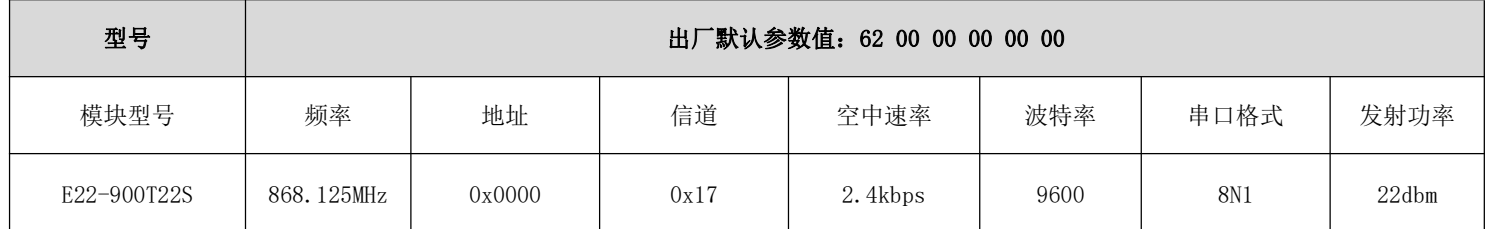

## 第八章 中继组网模式使用

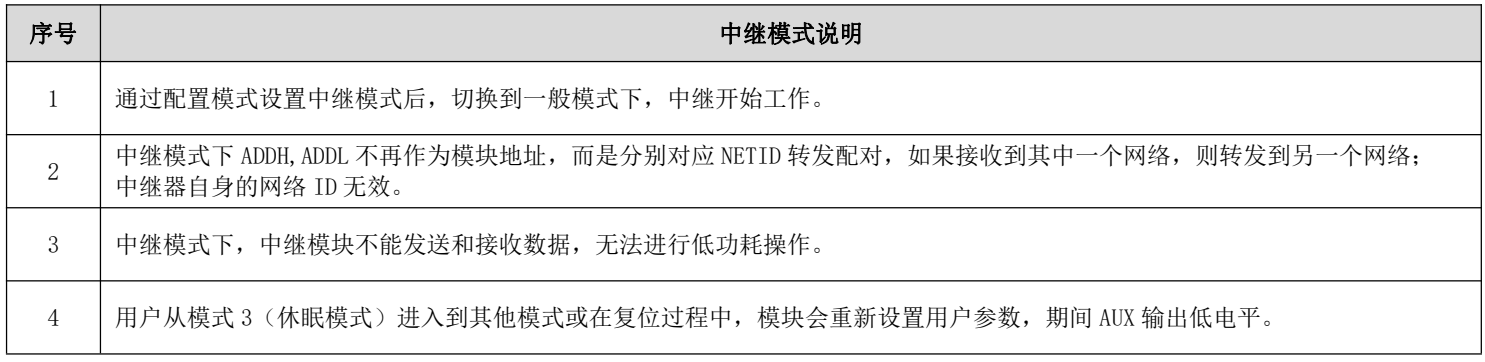

中继组网规则说明:

1、转发规则,中继能将数据在两个 NETID 之间进行双向转发。

2、中继模式下, ADDH\ADDL 不再作为模块地址, 作为 NETID 转发配对。

如图:

①一级中继

"节点1" NETID 为08。

"节点 2" NETID 为 33。

中继 1 的 ADDH\ADDL 分别为 08, 33。

所以节点1 (08) 发送的信号能被转发到节点2 (33)

同时节点1和节点2地址相同,因此节点1发送的数据能被节点2收到。

2二级中继

中继 2 的 ADDH\ADDL 分别为 33, 05。

所以中继 2 能转发中继 1 的数据到网络 NETID: 05。

从而节点3和节点4能接收到节点1数据。节点4正常输出数据,节点3与节点1地址不同,所以不输出数据。

3双向中继

如图配置: 节点1发送的数据节点2、4可以收到, 节点2、4发送的数据, 节点1也可以收到。

#### $\overset{(\langle\langle\cdot,\cdot\rangle\rangle)}{\textbf{EBYTE}}$ 成都亿佰特电子科技有限公司

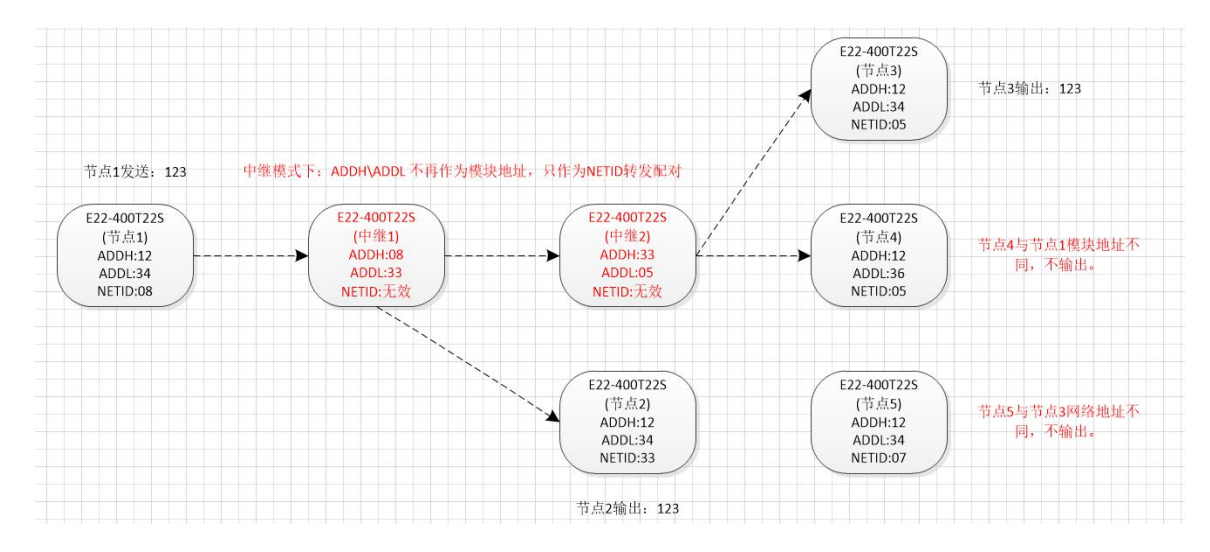

# 第九章 上位机配置说明

下图为 E22-900T22S 配置上位机显示界面,用户可通过 MO、M1 切换为命令模式,在上位机进行参数快速配置和读取。

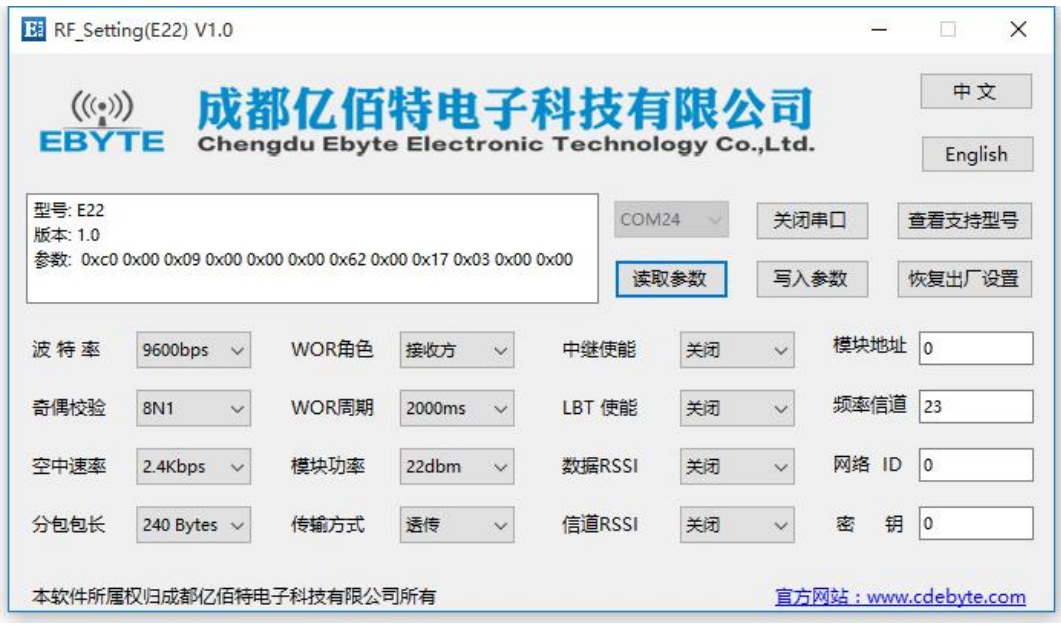

在配置上位机中, 模块地址、频率信道、网络 ID、密钥均为十进制显示模式; 其中各参数取值范围:

网络地址: 0~65535 频率信道: 0~83 网络 ID: 0~255 密钥: 0~65535

用户在使用上位机配置中继模式时, 需要特别注意, 由于在上位机中, 各参数为十进制显示模式, 所以模块地址和网络 ID 填写时需要通过转换进制;

如发射端 A 输入的网络 ID 为 02, 接收端 B 输入的网络 ID 为 10, 则中继端 R 设置模块地址时, 将十六进制数值 0X020A 转换为十进制数值 522 作为中继端 R 填入的模块地址;

即此时中继端 R 需要填入的模块地址值为 522。

# 第十章 硬件设计

- 推荐使用直流稳压电源对该模块进行供电, 电源纹波系数尽量小, 模块需可靠接地;
- $\bullet$ 请注意电源正负极的正确连接,如反接可能会导致模块永久性损坏;
- 请检查供电电源, 确保在推荐供电电压之间, 如超过最大值会造成模块永久性损坏;  $\bullet$
- 请检查电源稳定性, 电压不能大幅频繁波动;  $\bullet$
- 在针对模块设计供电电路时,往往推荐保留30%以上余量,有整机利于长期稳定地工作;
- 模块应尽量远离电源、变压器、高频走线等电磁干扰较大的部分;  $\bullet$
- $\bullet$ 高频数字走线、高频模拟走线、电源走线必须避开模块下方,若实在需要经过模块下方,假设模块焊接在 Top Layer, 在模块接触部分的 Top Layer 铺地铜(全部铺铜并良好接地), 必须靠近模块数字部分并走线在 Bottom Layer;
- 假设模块焊接或放置在 Top Layer, 在 Bottom Layer 或者其他层随意走线也是错误的, 会在不同程度影响模块的杂散以  $\bullet$ 及接收灵敏度;
- 假设模块周围有存在较大电磁干扰的器件也会极大影响模块的性能,跟据干扰的强度建议适当远离模块,若情况允许可  $\bullet$ 以做适当的隔离与屏蔽;
- 假设模块周围有存在较大电磁干扰的走线(高频数字、高频模拟、电源走线)也会极大影响模块的性能,跟据干扰的强  $\bullet$ 度建议话当远离模块, 若情况允许可以做话当的隔离与屏蔽:
- 通信线若使用 5V 电平, 必须串联 1k-5.1k 电阻(不推荐, 仍有损坏风险);  $\bullet$
- 尽量远离部分物理层亦为 2.4GHz 的 TTL 协议, 例如: USB3.0:  $\bullet$
- 天线安装结构对模块性能有较大影响, 务必保证天线外露且最好垂直向上;  $\bullet$
- 当模块安装于机壳内部时,可使用优质的天线延长线,将天线延伸至机壳外部;  $\bullet$
- 天线切不可安装于金属壳内部, 将导致传输距离极大削弱。  $\bullet$

#### 第十一章 常见问题

#### 11.1 传输距离不理想

- 当存在直线通信障碍时,通信距离会相应的衰减;  $\bullet$
- 温度、湿度, 同频干扰, 会导致通信丢包率提高;  $\bullet$
- 地面吸收、反射无线电波,靠近地面测试效果较差;  $\blacksquare$
- $\bullet$ 海水具有极强的吸收无线电波能力,故海边测试效果差;
- 天线附近有金属物体, 或放置于金属壳内, 信号衰减会非常严重;  $\bullet$
- 功率寄存器设置错误、空中速率设置过高(空中速率越高,距离越近);  $\bullet$
- 室温下电源低压低于推荐值, 电压越低发功率越小:  $\bullet$
- 使用天线与模块匹配程度较差或天线本身品质问题。  $\blacksquare$

#### 11.2 模块易损坏

- 请检查供电电源,确保在推荐供电电压之间,如超过最大值会造成模块永久性损坏;  $\bullet$
- 请检查电源稳定性, 电压不能大幅频繁波动;  $\bullet$
- 请确保安装使用过程防静电操作,高频器件静电敏感性;  $\bullet$
- 请确保安装使用过程湿度不宜过高,部分元件为湿度敏感器件;  $\bullet$
- $\bullet$ 如果没有特殊需求不建议在过高、过低温度下使用。

#### 11.3 误码率太高

- 附近有同频信号干扰, 远离干扰源或者修改频率、信道避开干扰;  $\bullet$
- 电源不理想也可能造成乱码, 务必保证电源的可靠性;  $\bullet$
- 延长线、馈线品质差或太长, 也会造成误码率偏高。  $\bullet$

# 第十二章 焊接作业指导

#### 12.1 回流焊温度

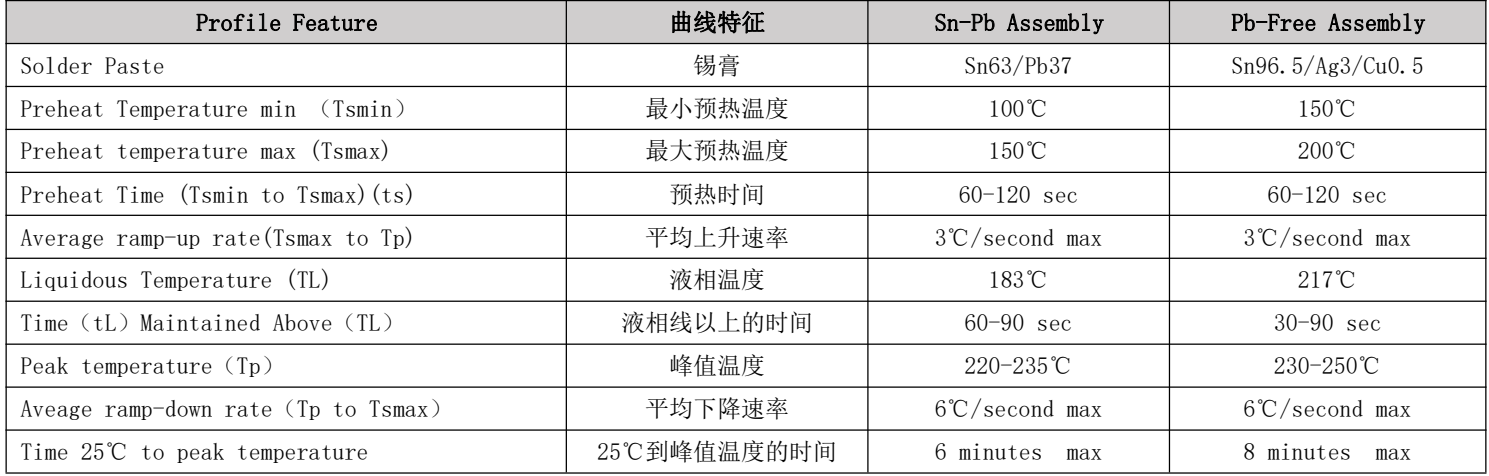

## 12.2 回流焊曲线图

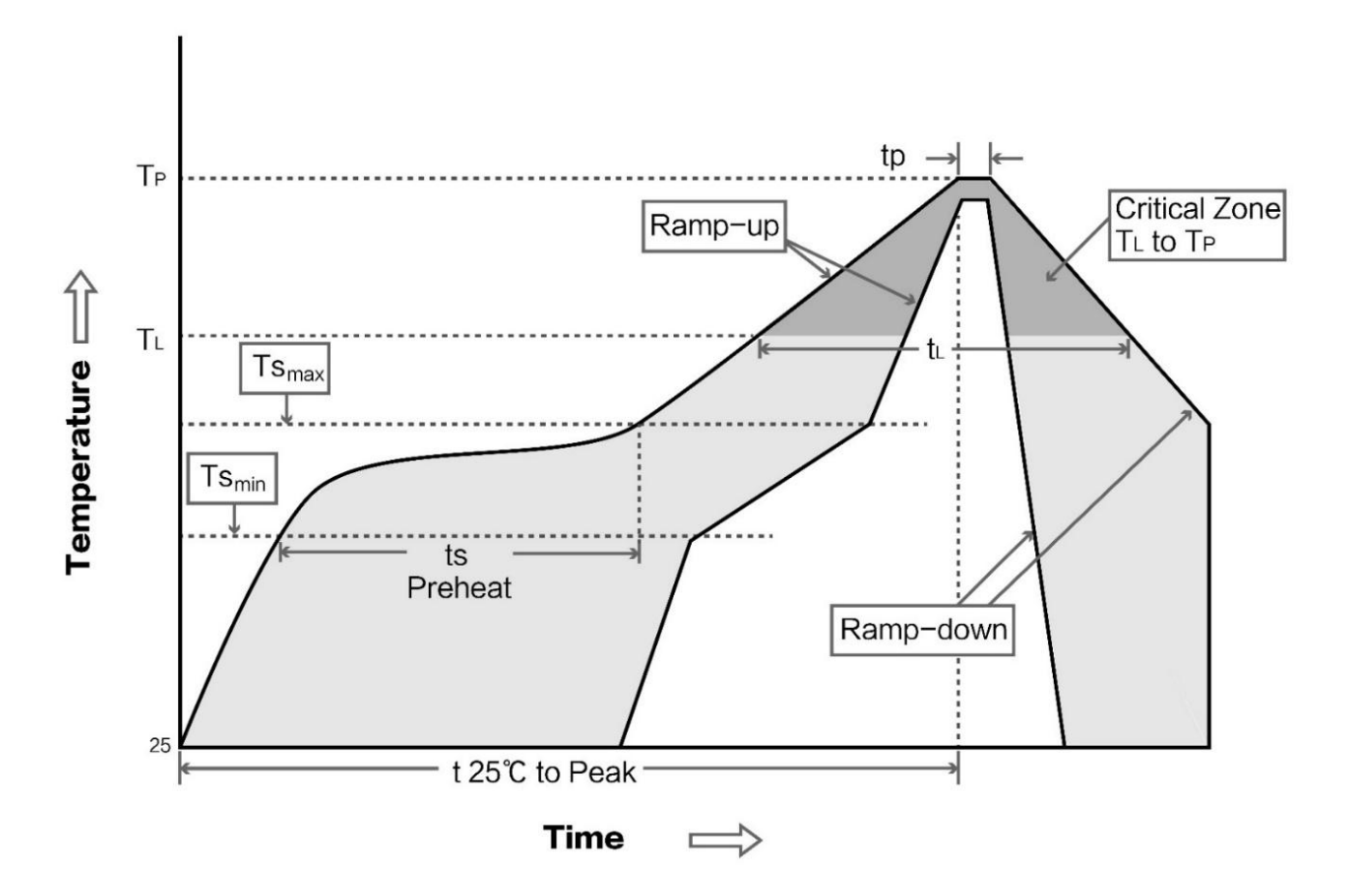

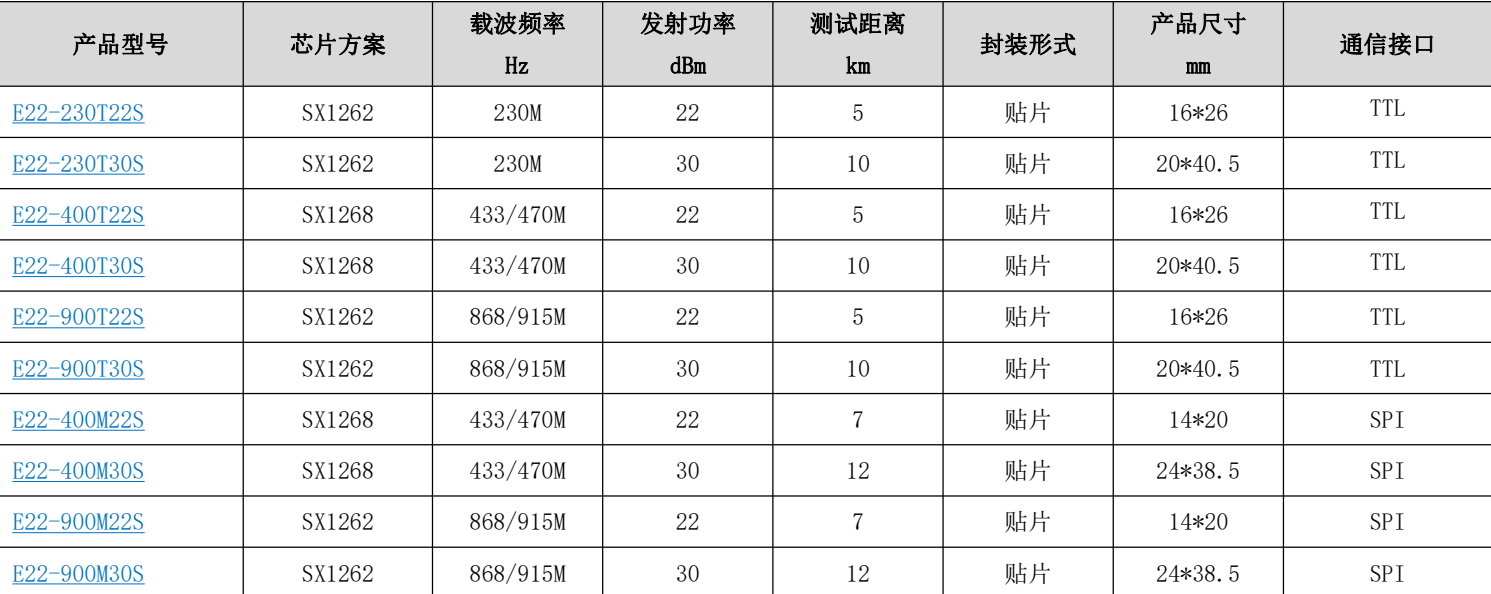

# 第十三章 相关型号

# 第十四章 天线指南

天线是通信过程中重要角色, 往往劣质的天线会对通信系统造成极大的影响, 故我司推荐部分天线作为配套我司无线模 块且性能较为优秀且价格合理的天线。

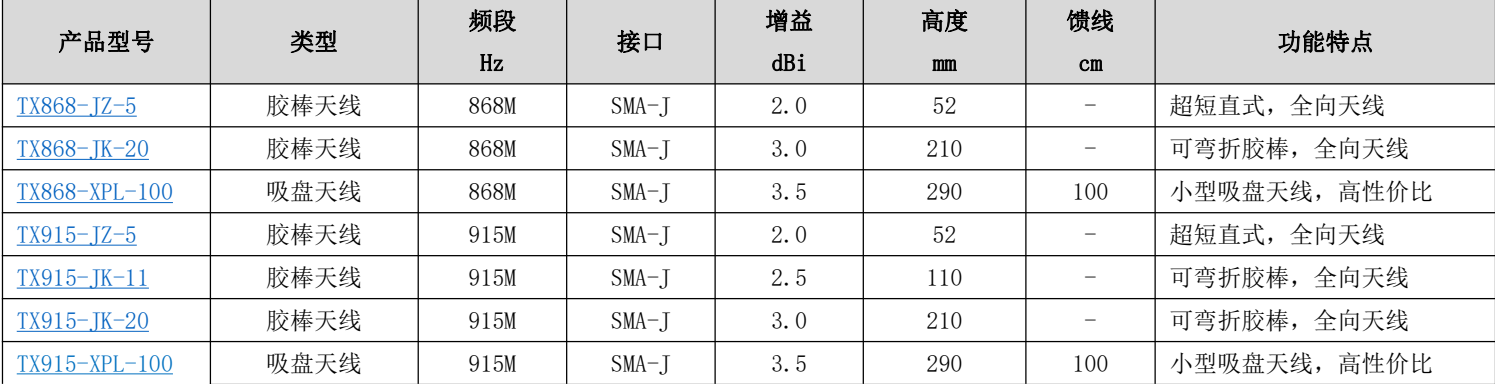

# 第十五章 批量包装方式

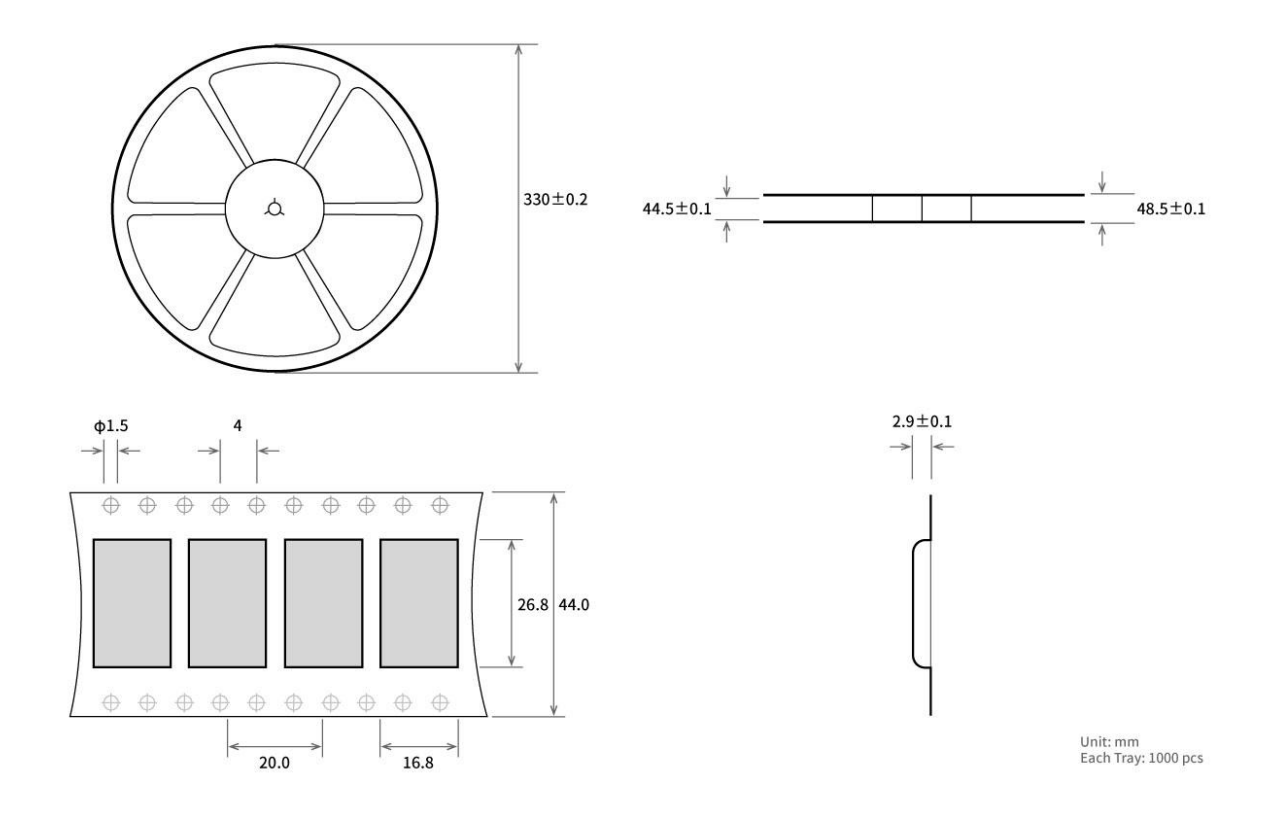

# 修订历史

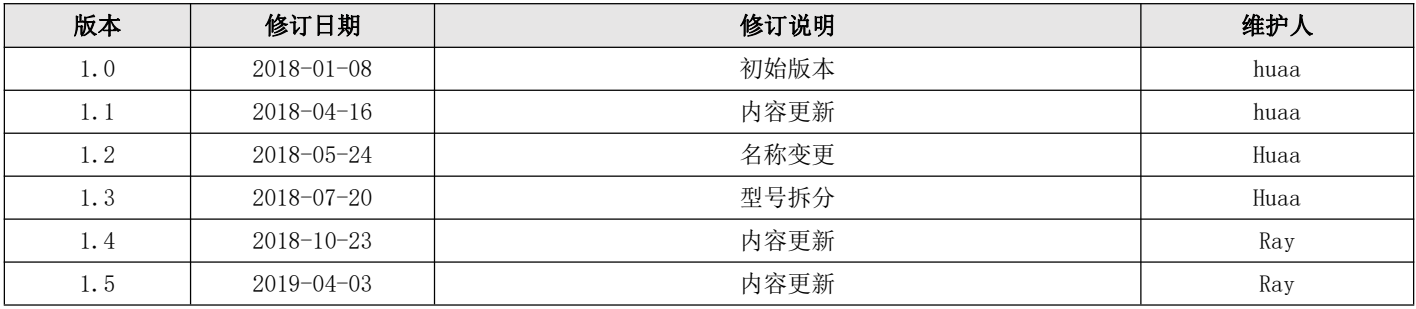

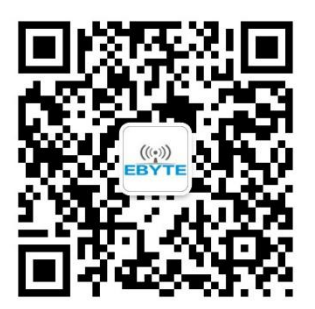

# 关于我们

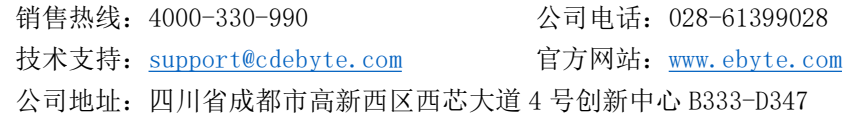

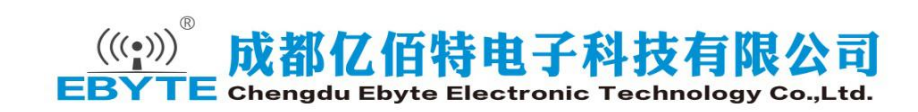

# **X-ON Electronics**

Largest Supplier of Electrical and Electronic Components

*Click to view similar products for* [WiFi Modules](https://www.x-on.com.au/category/embedded-solutions/wireless-rf-modules/wifi-modules) *category:*

*Click to view products by* [Ebyte](https://www.x-on.com.au/manufacturer/ebyte) *manufacturer:* 

Other Similar products are found below :

[E07-M1101S](https://www.x-on.com.au/mpn/ebyte/e07m1101s) [E104-BT10N](https://www.x-on.com.au/mpn/ebyte/e104bt10n) [E104-BT10G](https://www.x-on.com.au/mpn/ebyte/e104bt10g) [E22-400M30S](https://www.x-on.com.au/mpn/ebyte/e22400m30s) [E75-2G4M10S](https://www.x-on.com.au/mpn/ebyte/e752g4m10s) [WT52832-S2](https://www.x-on.com.au/mpn/wirelesstag/wt52832s2) [WT-RA-01-V3.0](https://www.x-on.com.au/mpn/wirelesstag/wtra01v30) [WH-LTE-7S4 V2](https://www.x-on.com.au/mpn/usr/whlte7s4v2) [WH-BLE103a](https://www.x-on.com.au/mpn/usr/whble103a) [W-V-05](https://www.x-on.com.au/mpn/wisdom/wv05) [W-Z-03](https://www.x-on.com.au/mpn/wisdom/wz03) [WMIOT602](https://www.x-on.com.au/mpn/winnermicro/wmiot602) [TW-03L](https://www.x-on.com.au/mpn/winnermicro/tw03l) [NF-01-N](https://www.x-on.com.au/mpn/aithinker/nf01n) [NF-02-PA](https://www.x-on.com.au/mpn/aithinker/nf02pa) [NF-02-PE](https://www.x-on.com.au/mpn/aithinker/nf02pe) [AB-01](https://www.x-on.com.au/mpn/aithinker/ab01) [AB-02](https://www.x-on.com.au/mpn/aithinker/ab02) [TB-01](https://www.x-on.com.au/mpn/aithinker/tb01) [TB-02](https://www.x-on.com.au/mpn/aithinker/tb02) [DL-TXM119-PA](https://www.x-on.com.au/mpn/dreamlnk/dltxm119pa) [DL-24N-S1](https://www.x-on.com.au/mpn/dreamlnk/dl24ns1) [LSD4RF-2R714N10](https://www.x-on.com.au/mpn/lierda/lsd4rf2r714n10) [LSD4NBN-LB03000002](https://www.x-on.com.au/mpn/lierda/lsd4nbnlb03000002) [LSD4BT-E92ASTD001](https://www.x-on.com.au/mpn/lierda/lsd4bte92astd001) [LSD4RF-2F717N30](https://www.x-on.com.au/mpn/lierda/lsd4rf2f717n30) [LSD4NBN-LB03000003](https://www.x-on.com.au/mpn/lierda/lsd4nbnlb03000003) [LSD4RF-2R717N40](https://www.x-on.com.au/mpn/lierda/lsd4rf2r717n40) [LSD4WN-2L717M90](https://www.x-on.com.au/mpn/lierda/lsd4wn2l717m90) [LSD4WN-2I717M90](https://www.x-on.com.au/mpn/lierda/lsd4wn2i717m90) [M02003](https://www.x-on.com.au/mpn/nengdrive/m02003) [M02003-1](https://www.x-on.com.au/mpn/nengdrive/m020031) [LSD4BT-K53ASTD001](https://www.x-on.com.au/mpn/lierda/lsd4btk53astd001) [LSD4BT-K55ASTD001](https://www.x-on.com.au/mpn/lierda/lsd4btk55astd001) [ML2510](https://www.x-on.com.au/mpn/cheerzing/ml2510) [L76](https://www.x-on.com.au/mpn/cheerzing/l76) [ML5535](https://www.x-on.com.au/mpn/cheerzing/ml5535) [L72](https://www.x-on.com.au/mpn/cheerzing/l72) [MS50SFB1C](https://www.x-on.com.au/mpn/minew/ms50sfb1c) [MS50SFB3C](https://www.x-on.com.au/mpn/minew/ms50sfb3c) [MS50SFA1C](https://www.x-on.com.au/mpn/minew/ms50sfa1c) [ESP32-WROVER-B\(8MB\)](https://www.x-on.com.au/mpn/espressif/esp32wroverb8mb) [TW-02L](https://www.x-on.com.au/mpn/velex/tw02l) [TW-03L](https://www.x-on.com.au/mpn/velex/tw03l) [XR-50A](https://www.x-on.com.au/mpn/machineintelligence/xr50a) [CC2541](https://www.x-on.com.au/mpn/dreamlnk/cc2541) [DWM1000](https://www.x-on.com.au/mpn/decawave/dwm1000) [NF-01-S](https://www.x-on.com.au/mpn/aithinker/nf01s) [NF-](https://www.x-on.com.au/mpn/aithinker/nf03)[03](https://www.x-on.com.au/mpn/aithinker/nf03) [Ra-02](https://www.x-on.com.au/mpn/aithinker/ra02)